NASA TM X-3427

## NASA TECHNICAL MEMORANDUM

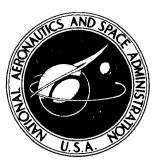

NASA TM X-3427

# COMPUTER PROGRAM FOR CALCULATING PRESSURE-BROADENED RAMAN SPECTRA FOR MOLECULAR NITROGEN AND OXYGEN

Gustave C. Fralick

Lewis Research Center Cleveland, Ohio 44135

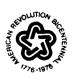

NATIONAL AERONAUTICS AND SPACE ADMINISTRATION · WASHINGTON, D. C. • OCTOBER 1976

| 1. Report No.                                                        |                                    |                                                    |                                       |                      |
|----------------------------------------------------------------------|------------------------------------|----------------------------------------------------|---------------------------------------|----------------------|
| NASA TMX-3427                                                        | 2. Government Access               | ion No,                                            | 3. Recipient's Catalog                | No.                  |
| 4. Title and Subtitle<br>COMPUTER PROGRAM FOR CALCULATING PI         |                                    | RESSURE -                                          | 5. Report Date<br>October 1976        | <u> </u>             |
| BROADENED RAMAN SPECTRA FOR MOLECU                                   |                                    | LAR                                                | 6. Performing Organiz                 | ation Code           |
| NITROGEN AND OXYGEN                                                  |                                    |                                                    |                                       |                      |
| 7. Author(s)                                                         |                                    |                                                    | 8. Performing Organiza                | ation Report No.     |
| Gustave C. Fralick                                                   |                                    |                                                    | E-8608                                |                      |
| 9. Performing Organization Name and Address                          |                                    | · •                                                | 10. Work Unit No.                     |                      |
| 9. Performing Organization Name and Address<br>Lewis Research Center |                                    | Ļ                                                  | 505-04                                |                      |
| National Aeronautics and Space                                       | Administration                     | · · · · · ·                                        | 11. Contract or Grant                 | No.                  |
| Cleveland, Ohio 44135                                                |                                    | Ļ                                                  | 10.7                                  | d Pariad Canad       |
| 12. Sponsoring Agency Name and Address                               |                                    |                                                    | 13. Type of Report an<br>Technical Me |                      |
| National Aeronautics and Space                                       | Administration                     | F                                                  |                                       | <u></u>              |
| Washington, D.C. 20546                                               |                                    |                                                    | 14. Sponsoring Agency                 | Code                 |
| 15. Supplementary Notes                                              |                                    |                                                    |                                       |                      |
|                                                                      |                                    |                                                    |                                       |                      |
|                                                                      |                                    |                                                    |                                       |                      |
|                                                                      |                                    |                                                    |                                       |                      |
| 16. Abstract                                                         |                                    |                                                    |                                       | leavlon              |
| A computer program is given i                                        |                                    |                                                    |                                       |                      |
| nitrogen and oxygen. Provisio                                        |                                    |                                                    |                                       |                      |
| tions at various pressures are                                       | snown. The rela                    | arive neights of som                               | e of the filles ar                    | e allecteu           |
| by pressure broadening.                                              |                                    |                                                    |                                       |                      |
| 1                                                                    |                                    |                                                    |                                       |                      |
|                                                                      |                                    |                                                    |                                       |                      |
|                                                                      |                                    |                                                    |                                       |                      |
|                                                                      |                                    |                                                    |                                       |                      |
|                                                                      |                                    |                                                    |                                       |                      |
|                                                                      |                                    |                                                    |                                       |                      |
|                                                                      |                                    |                                                    |                                       |                      |
|                                                                      |                                    |                                                    |                                       |                      |
|                                                                      |                                    |                                                    |                                       |                      |
|                                                                      |                                    |                                                    |                                       |                      |
|                                                                      |                                    |                                                    |                                       |                      |
|                                                                      |                                    |                                                    |                                       |                      |
|                                                                      |                                    |                                                    |                                       |                      |
|                                                                      |                                    |                                                    |                                       |                      |
|                                                                      |                                    |                                                    |                                       | ,                    |
| 17. Key Words (Suggested by Author(s))                               |                                    | 18. Distribution Statement                         |                                       |                      |
| Raman spectroscopy                                                   |                                    | Unclassified - u                                   | unlimited                             |                      |
| Raman spectroscopy<br>Molecular rotation                             |                                    |                                                    | unlimited                             |                      |
| Raman spectroscopy<br>Molecular rotation<br>Pressure broadening      |                                    | Unclassified - u                                   | unlimited                             |                      |
| Raman spectroscopy<br>Molecular rotation                             |                                    | Unclassified - u                                   | unlimited                             |                      |
| Raman spectroscopy<br>Molecular rotation<br>Pressure broadening      | 20. Security Classif. (<br>Unclass | Unclassified - u<br>STAR Category<br>of this page) | unlimited                             | 22. Price*<br>\$4.00 |

\* For sale by the National Technical Information Service, Springfield, Virginia 22161

## COMPUTER PROGRAM FOR CALCULATING PRESSURE-BROADENED RAMAN SPECTRA FOR MOLECULAR NITROGEN AND OXYGEN by Gustave C. Fralick

Lewis Research Center

#### SUMMARY

A computer program is given for calculating the rotational Raman spectra for molecular nitrogen and oxygen. Provision is made for pressure broadening. Several sample results at various pressures and temperatures are shown. The relative heights of some of the lines are affected by pressure broadening, and in nitrogen the odd-j lines are most affected. For instance, the j = 5 anti-Stokes line increases about 15 percent relative to the j = 6 Stokes line for a change in pressure from 1 to 40 atmospheres, while the j = 6 anti-Stokes line shows no change.

#### INTRODUCTION

In the development of gas turbine engines, there has been a continuing goal to further increase turbine inlet temperature and thereby increase engine performance. The measurement of gas temperatures in the region of the turbine inlet and combustor exit is required to see that the combustor generates the right temperature profile as well as temperature level. Traditionally, these temperature measurements have been made with thermocouples. Presently, however, no thermocouple is available which will withstand the high temperatures and pressures (up to 2400 K and 40 atm) predicted for future turbine and combustor development.

Other methods, such as cooled immersion probes and gas analysis, have been considered as alternative solutions for making high gas temperature measurements, but as yet none have been used on a routine basis. Another method of current interest is a remote-sensing light-scattering technique utilizing Raman scattering. The Raman scattering technique is attractive in that it can be used to focus remotely on a small volume in a gas stream and extract information associated with local gas density, composition, and temperature. Over the last few years several groups have been conducting development work on this technique (refs. 1 to 5), and, in at least one case, the technique has been applied to the measurement of jet engine exhaust temperatures up to 955 K (ref. 6).

Some of the problems associated with the use of Raman scattering in measuring temperature in jet engine exhaust gases are fluorescence, ambient light background, interference of various species of gas, and pressure broadening.

This investigation was conducted to extend the results found in reference 2 to produce a computer program for computing the Raman spectra which includes the effects of pressure broadening. This program can be used to predict the extent of pressure broadening associated with temperature measurements at elevated pressures.

#### THEORY

The theory of rotational Raman scattering and line broadening is discussed in references 1 and 2, so that only a relatively brief outline is given in this section.

When a beam of light, from a laser, for example, is scattered from a molecular system, most of the light is scattered with no change in wave number (the wave number is the inverse of the wavelength). This is called Rayleigh scattering. Some of the scattering molecules, however, are induced into undergoing a change of energy level by the light beam, and the scattered light has a wave number different from that of the incident light. This is called Raman scattering. If the molecule undergoes a transition to an energy state lower than it originally had, the wave number of the scattered light is increased (anti-Stokes scattering); conversely, if the molecule undergoes a transition to a higher energy state, the wave number of the scattered light is decreased (Stokes scatter ing). Because the molecular energy levels are quantized (discrete), the wave number shifts are also discrete, and the spectrum of the scattered light consists of the unshifted Rayleigh line and a series of lines on either side of it, the Raman lines. The magnitude of the frequency shifts and the relative intensities of the various lines depend on what type of molecule is involved and on the temperature.

The scattered light is not observed as a series of perfectly sharp lines, but as lines which are spread out, or broadened. The broadening has a variety of causes, among which are the fact that neither the light source nor the detector is perfectly monochromatic and the fact that the molecules are in motion rather than being at rest. Since the broadening depends on both the temperature and pressure of the gas, it must be taken into account if Raman scattering is to be used as a tool for measuring the temperature of high-pressure gases.

If the Raman scattered light from a molecule has an intensity  $I_j$ , where j is the quantum number associated with a particular line, the broadening of that line is described by writing

$$I_{j}(\nu) = I_{j}S(\nu, \nu_{j})$$
(1)

That is, the intensity at wave number  $\nu$  due to the line located at  $\nu_j$  and having an intensity  $I_j$  is found by multiplying  $I_j$  by the factor  $S(\nu, \nu_j)$ . This is shown in figure 1. The factor  $S(\nu, \nu_j)$  is called the normalized shape function (ref. 2). (Symbols are defined in appendix A.)

For a series of spectral lines, the intensity at  $\nu$  is just the sum of the intensities due to each line

$$\mathbf{I}(\nu) = \sum_{j} \mathbf{I}_{j}(\nu) = \sum_{j} \mathbf{I}_{j} \mathbf{S}(\nu, \nu_{j})$$
(2)

The Raman spectrum is the intensity at each value of  $\nu$ , so the problem of calculating the spectrum reduces to calculating the line intensities  $I_j$  and the normalized shape function  $S(\nu, \nu_j)$ . The shape function  $S(\nu, \nu_j)$  is normalized to unit area in order to satisfy the requirement of conservation of energy. The total intensity of the broadened lines over all wave numbers is

$$\int_{-\infty}^{\infty} I(\nu) d\nu = \sum_{j} I_{j} \int_{-\infty}^{\infty} S(\nu, \nu_{j}) d\nu = \sum_{j} I_{j}$$

which is the total intensity of all the unbroadened lines.

The Raman lines on the low-wave-number side of a Rayleigh line are called the Stokes lines, and for the rotational scattering from the diatomic nitrogen and oxygen molecules ( $N_2$  and  $O_2$ ) considered in this report the line intensities are given by references 2 and 7 as

$$I_{j}^{(S)} = C_{j} \frac{(j+1)(j+2)}{2j+3} \frac{\theta}{T} (\nu_{0} - \Delta \nu_{j})^{4} e^{-\theta j(j+1)/T} \qquad j = 0, 1, 2, 3, \dots$$
(3)

The lines on the other side of the Rayleigh line are called the anti-Stokes lines, and their intensities are given by

$$I_{j}^{(AS)} = C_{j} \frac{(j+1)(j+2)}{2j+3} \frac{\theta}{T} (\nu_{0} + \Delta \nu_{j})^{4} e^{-\theta(j+2)(j+3)/T} \qquad j = 0, 1, 2, 3...$$
(4)

where  $C_j$  contains other factors, such as nuclear spin. The spin causes the intensity of every other  $N_2$  line to be reduced by 50 percent and causes every other  $O_2$  line to be absent. The wave number  $\nu_0$  is the wave number of the laser, and

$$\Delta \nu_{j} = \frac{4k\theta}{hc} \left( j + \frac{3}{2} \right)$$
(5)

is the wave number shift. The lines are located at

· . . . .

$$\nu_{j} = \nu_{0} \pm \Delta \nu_{j}$$
 (6)

The constant  $\theta$  is called the rotational characteristic temperature of the molecule.

Line broadening is due to the Doppler profile in the laser, combined natural and pressure broadening in the molecular gas, and instrument distortion (ref. 2). The profile of the laser line is given by a Gaussian function (refs. 8 and 9)

$$S_{L}(\nu, \nu_{0}) = \frac{2\sqrt{\ln 2}}{\sqrt{\pi} R_{L}} e^{-\left(4 \ln 2/R_{L}^{2}\right)(\nu - \nu_{0})^{2}}$$
(7)

and the natural-pressure broadening by a Lorentz profile (ref. 10).

$$S_{R}(\nu,\nu') = \frac{\frac{R_{R}}{2}}{\pi \left[ (\nu - \nu')^{2} + \left(\frac{R_{R}}{2}\right)^{2} \right]}$$
(8)

The combined effect of the Doppler profile and natural-pressure broadening is given by the Voight broadening function, which is the convolution of  $S_L$  and  $S_R$ :

$$S_{V}(\nu,\nu_{j}) = \int_{-\infty}^{\infty} S_{L}(\nu',\nu_{j}) S_{R}(\nu',\nu) d\nu' = \frac{\sqrt{\ln 2} R_{R}}{\pi^{3/2} R_{L}} \int_{-\infty}^{\infty} \frac{e^{-\left(4 \ln 2/R_{L}^{2}\right)(\nu'-\nu_{j})^{2}}}{(\nu'-\nu)^{2} + \left(\frac{R_{R}}{2}\right)^{2}} d\nu' \quad (9)$$

Note that the two broadening functions  $S_L$  and  $S_R$  are normalized to unit area. For this reason,  $S_V$  is also normalized to unit area:

. :

$$\int_{-\infty}^{\infty} S_{\mathbf{V}}(\nu, \nu_{\mathbf{j}}) d\nu = \int_{-\infty}^{\infty} \int_{-\infty}^{\infty} S_{\mathbf{L}}(\nu', \nu_{\mathbf{j}}) S_{\mathbf{R}}(\nu', \nu) d\nu' d\nu$$
$$= \int_{-\infty}^{\infty} S_{\mathbf{L}}(\nu', \nu_{\mathbf{j}}) \int_{-\infty}^{\infty} S_{\mathbf{R}}(\nu', \nu) d\nu d\nu'$$
$$= \int_{-\infty}^{\infty} S_{\mathbf{L}}(\nu', \nu_{\mathbf{j}}) d\nu' = 1$$

The two numbers  $R_L$  and  $R_R$  are called, respectively, the laser and Raman bandwidths and give the width of a profile when the height is reduced to one-half of the peak value, as shown in figures 2 and 3. The bandwidth  $R_L$  is constant, but the bandwidth  $R_R$  is not. It varies with temperature, pressure, and the quantum number j. The form of the variation, deduced from the data in references 11 and 12, is

$$R_{R} = \sqrt{\frac{T_{0}}{T}} (jA + B)P$$
(10)

where  $T_0$  is a reference temperature, T is the gas temperature, and P is the gas pressure. The constants A, B, and  $T_0$  are fitted to experimental data measured by using gases of known temperature and pressure.

The behavior of line broadening due to the detecting instrument is given by the slit function (ref. 13)

$$S_{S}(\nu, \nu_{S}) = \frac{2\sqrt{\ln 2}}{\sqrt{\pi} R_{S}} e^{-\left(4 \ln 2/R_{S}^{2}\right)(\nu - \nu_{S})^{2}}$$
(11)

Finally, the combined effect of all the broadening is the convolution of the Voight and slit functions to yield the overall shape function

$$S(\nu, \nu_{j}) = \int_{-\infty}^{\infty} S_{S}(\nu, \nu') S_{V}(\nu', \nu_{j}) d\nu' = \frac{2\sqrt{\ln 2}}{\sqrt{\pi} R_{S}} \int_{-\infty}^{\infty} e^{-\left(4 \ln 2/R_{S}^{2}\right)(\nu'-\nu)^{2}} \frac{\sqrt{\ln 2} R_{R}}{\pi^{3/2} R_{L}} \int_{-\infty}^{\infty} \frac{e^{-\left(4 \ln 2/R_{L}^{2}\right)(\nu''-\nu_{j})^{2}}}{(\nu''-\nu')^{2} + \left(\frac{R_{R}}{2}\right)^{2}} d\nu'' d\nu'$$
(12)

:5

The shape function is also normalized to unit area, as explained previously.

In principle, the spectrum can now be calculated by substituting  $I_j$  from equation (3) or (4) and  $S(\nu, \nu_j)$  from equation (12) into equation (2). Unfortunately, the integrals in equation (12) cannot be evaluated analytically, but must be evaluated numerically.

The inner integral in equation (12), the Voight integral, can be put into another form, for which numerical solutions now exist. Let

$$\alpha = \frac{2\sqrt{\ln 2}}{R_{\rm L}} \qquad \beta = \frac{R_{\rm R}}{2}$$

so that

\* ::-

$$S_{V}(\nu',\nu_{j}) = \alpha \pi^{-3/2} \int_{-\infty}^{\infty} \frac{e^{-\alpha^{2}(\nu''-\nu_{j})^{2}}}{(\nu''-\nu')^{2} + \beta^{2}} d\nu''$$
(13)

With the change of variables

$$y = \frac{\nu'' - \nu'}{\beta}$$

$$x = \frac{\nu_{j} - \nu'}{\beta}$$
(14)

The result is  

$$S_{y}(\nu',\nu_{z}) = \alpha \pi^{-3/2} \int_{-\infty}^{\infty} \frac{e^{-\alpha^{2}\beta^{2}(y-x)^{2}}}{dy} dy \qquad (15)$$

$$\nu_{j} = \alpha \pi^{-0/2} \int_{-\infty}^{0} \frac{3}{1+y^{2}} dy$$
 (15)

Now let

$$\Theta = 2 \alpha \beta = 2 \sqrt{\ln 2} \frac{R_R}{R_L}$$
(16)

The Voight integral may be expressed in terms of the first Doppler broadening integral (ref. 14)

$$S_{V}(\nu',\nu_{j}) = \alpha\beta\pi^{-3/2} \left[ \frac{2\sqrt{\pi}}{\Theta} \psi(\mathbf{x},\Theta) \right] = \frac{2}{\pi R_{R}} \psi(\mathbf{x},\Theta)$$
(17)

and aside from a constant factor independent of j, the shape function becomes

$$S(\nu, \nu_{j}) = \frac{1}{R_{R}} \int_{-\infty}^{\infty} e^{-(4 \ln 2/R_{S}^{2})(\nu' - \nu)^{2}} \psi(x, \Theta) d\nu'$$
(18)

The j-independent part of the normalization constant is dropped because only the relative peak heights are of concern.

Since reference 14 supplies a computer program for numerically evaluating  $\psi(\mathbf{x}, \Theta)$  (listed in appendixes B and C as PSIPHI), the shape function can now be found numerically as soon as realistic limits of integration are found to replace the infinite limits shown in equation (18). The details of finding these limits are given in appendix D.

#### DISCUSSION OF RESULTS

Eight sample results are included in figures 4 to 11. These are results for  $N_2$  and  $O_2$  at 1, 20, and 40 atmospheres and 300 K, for  $N_2$  at 1 atmosphere and 1100 K, and for  $N_2$  at 19.4 atmospheres and 300 K. The results are normalized so that the highest peak has the value of 10. The laser line was taken as  $5145 \times 10^{-10}$  meter (5145 Å) (Ar<sup>+</sup> laser), and the spectra were calculated on a  $30 \times 10^{-10}$ -meter (30-Å) interval on either side of the laser line ( $60 \times 10^{-10}$  m (60 Å) for  $N_2$  at 1 atm and 1100 K). Note that the calculated spectra do not include the Rayleigh line. The following values were used for the constants:

Molecular rotational characteristic temperature  $\theta$ , K

| For nitrogen                                   |
|------------------------------------------------|
| For oxygen                                     |
| Laser bandwidth, $R_L$ , $cm^{-1}$             |
| Slit bandwidth, $R_s$ , $cm^{-1}$              |
| Slit bandwidth, $R_S$ , $cm^{-1}$              |
| Pressure-broadening constant, B, $cm^{-1}/atm$ |
| Reference temperature for $R_R$ , $T_0$ , K    |

The values for A and B, the pressure-broadening constants, and  $T_0$ , the reference temperature, were obtained from the data given in references 11 and 12. The same values were used for both nitrogen and oxygen. A Raman spectrum for  $N_2$  at 19.4 atmospheres and 300 K measured in a high-pressure furnace at the Lewis Research Center is included in figure 11 for comparison. The agreement between it and the calculated spectrum shown in figure 11 is satisfactory, although better values for A and B have yet to be determined. The fact that the locations of the higher j lines are different in the two spectra indicates that there is also a small error in  $\theta$ .

As can be seen, the effect of pressure broadening is considerable, at least on the odd-j lines. For instance, the j = 5 anti-Stokes line in N<sub>2</sub> increases in relative height about 15 percent as the gas pressure is increased from 1 to 40 atmospheres. The j = 6 anti-Stokes line does not increase at all. The odd-j lines are more affected by broadening because they are between two tall lines, and the even-j lines are between two short lines.

Increasing the temperature has the effect of increasing the height of all the lines and shifting the highest intensity line toward higher j values. At 300 K, the highest line is the j = 6 Stokes line, and at 1100 K the highest line is the j = 12 Stokes line.

#### CONCLUDING REMARKS

A computer program is presented which is capable of calculating the rotational Raman spectrum of either  $N_2$  or  $O_2$  and which includes the effect of pressure broadening. Although a general spectrum can be computed, the best method of using these calculations to determine the temperature of a high-pressure gas has not yet been determined. Nevertheless, the sample calculations (figs. 4 to 11) show that the effects of pressure broadening are not negligible for the pressures of interest in future combustor applications (up to 40 atm).

Lewis Research Center,

National Aeronautics and Space Administration,

Cleveland, Ohio, May 11, 1976,

505-04.

## APPENDIX A

.

### SYMBOLS

-

-

**.** .

. •

. .

•

· \_ .

.

.

. <u>.</u>.

. · .:

•

.

. . .

| A,B                                   | pressure-broadening constants, $cm^{-1}/atm$        |
|---------------------------------------|-----------------------------------------------------|
| C <sub>j</sub>                        | spin factor for unbroadened lines                   |
| C                                     | speed of light                                      |
| h                                     | Plank constant                                      |
| I( <i>v</i> )                         | intensity of broadened line at wave number $\nu$    |
| I <sub>j</sub>                        | intensity of unbroadened line, $(W/cm^2)/cm^{-1}$   |
| $I_{j}^{(AS)}$                        | intensity of anti-Stokes line                       |
| I <sup>(AS)</sup><br>I <sup>(S)</sup> | intensity of Stokes line                            |
| $I_j(v)$                              | intensity associated with broadening of single line |
| j                                     | rotational quantum number                           |
| k                                     | Boltzmann constant                                  |
| P                                     | pressure, atm                                       |
| $\mathtt{R}_{L}$                      | laser bandwidth, cm <sup>-1</sup>                   |
| R <sub>R</sub>                        | natural-pressure bandwidth                          |
| R <sub>S</sub>                        | slit bandwidth                                      |
| S(ν, ν <sub>j</sub>                   | ) normalized broadening function                    |
| SL                                    | laser broadening function                           |
| $s_R$                                 | natural-pressure broadening function                |
| s <sub>s</sub>                        | slit broadening function                            |
| $s_v$                                 | Voight function                                     |
| Т                                     | temperature, K                                      |
| т <sub>о</sub>                        | reference temperature for $R_{\mathbf{R}}$          |
| x                                     | parameter in Doppler broadening integral            |
| θ                                     | parameter in Doppler broadening integral            |
| θ                                     | molecular rotational characteristic temperature, K  |
| λ                                     | wavelength, 0.1 nm (Å)                              |
| ν                                     | wave number, $cm^{-1}$                              |
|                                       |                                                     |

.

| ν <sub>i</sub>             | wave number of unbroadened line           |
|----------------------------|-------------------------------------------|
| $\Delta \nu_{j}$           | wave number shift of j <sup>th</sup> line |
| $\nu_0$                    | wave number of laser line                 |
| $\psi(\mathbf{x}, \Theta)$ | first Doppler broadening integral         |

.

· -

· .

· .

#### APPENDIX B

#### DESCRIPTION OF PROGRAM

The computer program is written in FORTRAN IV for use on the IBM 360.

The main program is called MAIN1. In this program, all the necessary constants are read in, and all the various parameters needed by the subprograms are calculated, as are the number and location of the rotational lines for either oxygen or nitrogen. The program uses wave numbers  $(cm^{-1})$  in the calculations and determines the intensity  $I(\nu) = \sum I_j S(\nu, \nu_j)$  at each value of  $\nu$ . The value of  $I_j$  is calculated by the subroutine XNITRO.

Equation (A10) indicates that the bandwidth of  $S(\nu, \nu_j)$  is roughly  $\sqrt{R_V^2 + R_S^2}$ , so computing time is reduced by excluding any value of  $\nu_j$  (the center of the j<sup>th</sup> line) which is farther than  $3\sqrt{R_V^2 + R_S^2}$  from  $\nu$  from the above sum. For convenience in plotting, the output is in terms of  $I(\lambda)$ , where  $\lambda$  is the wavelength in tenths of a nanometer (ang-stroms).

The actual calculation of  $S(\nu, \nu_j)$  takes place in the function subprogram called SHPFN. There the integration limits are calculated for each value of  $\nu$ . SHPFN calls the function PROD, which in turn calls the function VOIGHT, which uses subroutine PSIPHI to produce  $\psi(x, \Theta)$ . PROD also uses  $\nu$  the function SLTFN to produce  $S_S(\nu'\nu)$ . The function PROD is the product of  $S_S$  and  $\psi$ . SHPFN uses the integration routine QUAD1 to integrate PROD between the limits  $\nu_C \pm 3B_W$ . The result is then SHPFN =  $S(\nu, \nu_j)$ . The slit function was made a separate subprogram so that it could easily be changed if desired. For instance, a Lorentz distribution instead of a Gaussian function could be used.

## APPENDIX C

### PROGRAM LISTING

;

| c    | MAINI, MAIN PROGRAM FOR CALCULATING ROTATIONAL RAMAN SPECTRUM OF N2 OR 02                                        |
|------|----------------------------------------------------------------------------------------------------|
| 6    | COMON VASIC/CENTER                                                                                               |
|      | COMMON/SREC/REATIO, ILALP, LEN, IND                                                                              |
|      |                                                                                                    |
|      | COMMON/RAM/RR, RL, RS<br>COMMON/VPARAM/THET                                                                      |
|      |                                                                                                    |
|      | COMMON/SLPRAH/CON                                                                                                |
|      | COMBON/SPARAM/RVSQ, RSSQC, DENON, THREEB                                                                         |
|      | DIRENSION RSBR (100), ESS V 50 (100), THRB (100), DENH (100), CTOPP (100), THT (100)                             |
|      | DIMENSION DELNU(100), DNU(2)                                                                                     |
|      | DIRENSION ANG (1000), TENS (1000), COUNT (1000)                                                                  |
|      | INDEX=1                                                                                                    |
| 1    | WRITE (6, 101).                                                                                                  |
| 10-1 | PORMAT (140'STEP 1-ROTATIONAL BAMAN SPECTRUM OF NITROGEN(ENTER 1.) OR OXYGEN(ENTER 2.)')                         |
|      | READ (5,201) EL                                                                                                  |
|      | LEA=IPIX (EL)                                                                                                    |
| 2    | WRITE (6, 102)                                                                                                   |
| 102  | PORMAT (1HO'STEP 2-WHAT IS THE BOTATIONAL CHARACTERISTIC TEMP.(DEG. K)?")                                        |
|      | READ(5,201) THETA                                                                                                |
| 201  | PORMAT (P10.2)                                                                                                   |
|      | C1=2.7808=TRPTA                                                                                                  |
| 3    | WRITE (6,103)                                                                                                    |
| 10 3 | PORMAT(1HO'STEP 3-ENTER THE LASER AND SLIT BANDWIDTHS(INV. CM.)')                                                |
|      | READ (5,201) RL                                                                                                  |
|      | READ (5,201) RS                                                                                                  |
|      | RSSQ≔RS≉RS                                                                                                    |
|      | CON=2,7725887/855C                                                                                               |
|      | THE=1.6651092/RL                                                                                                 |
| 4    | WRITE (6,104)                                                                                                    |
| 104  | FORMAT (1HO'STEP 4-WHAT IS THE WAVELENGTH OF THE LASER LINE (ANGSTROMS)?*)                                       |
|      | READ (5,201) ALAHO                                                                                               |
| 5    | WRITE (6, 105)                                                                                                   |
| 105  | PORMAT (1HO'STEP 5-OVER WHAT RANGE (ANGSTROMS) ON BITHER SIDE OF THE CERTER IS THE INTENSITY TO BE CALCULATED?') |
|      | READ (5,201) ALMENG                                                                                              |
|      | ALMMIN = ALAMO- ALBRNG                                                                                           |
|      | ALMMAX=ALANO+ALMRNG                                                                                              |
|      | XNUO=1.E+08/ALAHO                                                                                                |
|      | XNUMAX=1.E+08/ALMMIN                                                                                             |
|      | XNUM IN = 1. E+08/ALMMAX                                                                                         |
|      | XNUBNG=XNUMAX - XNUO                                                                                             |
| c    |                                                                                                    |
| •••• | BJ=AINT(XNURNG/C1 - 1.)                                                                                          |
|      | BJ=BJ+1.                                                                                                    |
|      | NTERM=IFIX(BJ)                                                                                                   |
| 6    | WRITE(6,106)                                                                                                    |
| 106  | POBMAT (1H0'STEP 6-AT HOW MANY POINTS IN THS RANGE IS THE INTENSITY TO BE CALCULATED (500. MAX.)?')              |
|      | READ (5, 201) PTNO                                                                                               |
|      | NPTNO=IPIX(PTNO)                                                                                                 |
|      | DRU (1) =XNURNG/PINO                                                                                             |
|      | DNU(2) = (XNU0 - XNUNIN) / PTNO                                                                                  |
| 7    | WRITE (6, 107)                                                                                                   |
| 107  | PORMAT (1HO STEP 7-ENTER THE GAS TEMP. (DEG. K) AND THE GAS PRESSURE (ATH.) ')                                   |
|      | READ(5,201) TEMP                                                                                                 |
|      | READ (5, 201) PRESS                                                                                              |
|      | TFFAC=SQRT(303./TEHP) *PRESS                                                                                     |
|      | RATIOTHETA/TENF                                                                                                  |
| 8    | MAITEGE (6, 108)                                                                                                 |
| 108  | FORMAT (140'STEP 8-ENTER THE PRESSURE BROADENING CONSTANTS, A & B*)                                              |
| 100  | Connecting of the a further ray encountering constrainty o D.                                                    |
|      |                                                                                                    |

;

READ(5,201) A DEAD(5,201) B CALCULATE VARIABLES WHICH DEPEND ON LINE NUMBER DO 1000 KL=1,NTERM c... K= K L - 1 AK=FLOAT(K) CALCULATE PRESSURE BROADENED RAMAN BANDWIDTH RR=TPFAC\*(A\*AK + B) с... RSBR(KL) = BRRSD=RK/2. CALCULATE VOIGHT EANDWIDTH RV=RRO2 + SQET(RRO2\*\*2 + RL\*\*2) RVSQ=RV\*\*2 c... RSBVSQ(KL) = RVSQ THREEB=3./SQRT(1./RSSQ + 1./RVSQ) THRB(KL)=THREEB DENOM=RSSQ + RVSQ DENM(KL)=DENOM ~ CTOFP(KL) = 3. + SQRT (DENOM) CALCULATE VOIGHT FARAMETER THET=THE\*RR c... THT (KL) = THET DELNU(KL) =C 1\* (AK + 1.5) CENTER=XNUO + DELNU(KL) RSSQC=RSSQ\*CENTER 1000 CONTINUE CALCULATE SPECTRUM. IHALF = 1 IS ANTI-STOKES SIDE с... DO 4000 IHALF = 1,2 DO 4000 IHALF = 7,2 SIGN=1. IP (IHALF .EQ. 2) SIGN=-1. DO 3000 H=1,NPTNO XNUU=XNUO + SIGN=FLOAT (M) \*DNU (IHALF) L=NPTNO-N+1 IP (IHALF . EQ. 2) L=NPTNO + M ANG (L) = 1.E+08/XNUUSUM=0. DO 2000 I=1, NTERM J=1-1 IND=2IND=2 (J/2) .NE. J) IND=1 IND=1 IF J IS ODD,IND=2 IF J IS EVEN XJ=PLCAT (J) c... RR=RSBR(I) RVSQ=RSBVSQ(I) THREEB=THRB(I) DENCH=DENM(I) CUTOPP=CTOPP(I) THET=THT (I) CENTER= XNUO + SIGN\*DELNU(I) RSSQC=RSSQ\*CENTER TST=ABS (XNUU - CENTER) SSIGNOU - CLULER) SKIP LINES WHICH ARE TOO PAR AWAY TO CONTRIBUTE & SKIP EVEN O2 LINES IF ( (TST.GE. CUTOPF) .OR. (LEM .EQ. 2 .AND. IND .EQ. 2) ) GO TO 2000 CALL XNITRO (XJ,PK) SUM = SUM + PK\*SHEFN(XNUU)/RE с... 2000 CONTINUE TENS(L) = SUM CONTINUE 3000 4000 CONTINUE CONTINUE WRITE (7,110) INDEX IF(INDEX .NE. 1) GO TO 11 INDEX=2 TELLS PLCTTING ROUTINE NO MORE DATA IS TO POLLOW NORMALIZE & FEED INTO DATASET "DATA1" FOR PLOTTING, USING WRITE (7,...) : 9 c... с... NT=4 + NPT NO NT IS TOTAL NO. OF POINTS, COUNTS & WAVELENGTHS, FROM EOTH SIDES OF THE SPECTRUM NTOT=2\*NPTNO PIND LARGEST VALUE c... c... AMAX=TENS(1) DC 5000 II=2, NTOT IF (TENS(II) .GT. AMAX) A MAX=TENS(II) 5000 CONTINUE SCALE SO THAT LARGEST VALUE IS 10 c... XNCRM=11+AMAX

.

...

|      | WRITE(7,110) LEM<br>WRITE(7,110) NT                                                                 |
|------|----------------------------------------------------------------------------------------------------|
| 110  | PORMAT (I4)                                                                                         |
|      | WRITE(7,111) TEMP                                                                                   |
| 111  | WRITE(7,111) PRESS<br>FORMAT(E13.6)                                                                 |
|      | D0 6000 K=1, NTOT                                                                                   |
|      | COUNT (K) =TENS (K) /X NORM                                                                         |
| c    | DATA IS FED IN SERIALLY. THE FIRST NO. IS THE HEIGHT OF THE SPECTRUM AT POINT K, COUNT (K), AND THE |
| c    | SECOND IS THE LOCATION OF THE POINT IN ANGSTROMS, ANG (K).                                          |
| 6000 | WRITE(7,111) COUNT(R)<br>WRITE(7,111) ANG(R)                                                        |
|      | WRITE (6, 109)                                                                                      |
| 109  | FORMAT(1HO'TO WHICH STEP DO YOU WISH TO RETURN?-9 GETS YOU OUT')                                    |
|      | READ (5,202) HL                                                                                     |
| 202  | FORMAT(I1)<br>GO TO (1,2,3,4,5,6,7,8,10), HL                                                        |
| 10   | INDEX=2                                                                                             |
|      | GO TO 9                                                                                             |
| 11   | STOP<br>END                                                                                         |
|      | ENU                                                                                                 |
|      |                                                                                                    |
|      | SUBROUTINE XNITRO (AJ, PKHT)                                                                        |
| с    | CALCULATES PEAK HEIGHT, PKHT, FOR NITROGEN (LEH=1) & FOR OXYGEN (LEN=2) FOR ODD VALUES OF J         |
|      | COMMON/SPEC/RATIO, IHALP, LEM, IND                                                                  |
| c    | COMMON/BASIC/CENTER<br>Overall constant omitted                                                     |
|      | C=RATIO*(AJ+1)*(AJ+2)*(CENTER**4)/(2.*AJ + 3.)                                                      |
|      | IF (IHALF . EQ. 1) GO TO 1                                                                          |
|      | PKHT=C+EXP(-RATIO*AJ*(AJ+1.))                                                                       |
|      | IF (LEN .EQ. 2) RETURN<br>GO TO 2                                                                   |
| 1    | PKHT=C*EXP(-RATIO*(AJ+2.)*(AJ+3.))                                                                  |
|      | IF (LEM. EQ. 2) RETURN                                                                              |
| ç    | ODD J LINES ARE HALP INTENSITY POR NITROGEN                                                         |
| 2    | IF(IND .EQ. 1) PKH1≈0.5*PKHT<br>RETURN                                                              |
|      | EN D                                                                                                |
|      |                                                                                                    |
|      |                                                                                                    |
| с    | PUNCTION SHPPN (XNU)<br>CALCULATES UNNORMALIZED SHAPE FUNCTION AT WAVE NO, XNU                      |
|      | COMCON/SPARAH/AVSC, BSSC, DENON, THREEB                                                             |
|      | COMMON/WAND/GNU                                                                                     |
|      | EXTERNAL PROD                                                                                       |
| c    | GNU=XNU<br>Calculate integration linits                                                             |
|      | CENTE (RVSQ*XNO + RSSQC)/DENOM                                                                      |
|      | XMIN=CENT - THREEB                                                                                  |
|      | XMAX=CENT + THREEB                                                                                  |
|      | SHPPN=QUAD1(5,3,XMIN,XMAX,PROD)<br>Return                                                           |
|      | END .                                                                                               |
|      |                                                                                                    |
|      |                                                                                                    |
| c    | FUNCTION PROD(XNP)<br>Deodice Function Neder as output                                              |
| c    | PRODUCT FUNCTION NEEDED BY QUAD1<br>COMMON/FLAG/KF                                                  |
|      | COMMON / A WNO / CA U                                                                               |
|      | XNN=GNU                                                                                             |
|      | PACI=SLTPH (XNP, XNN)                                                                               |
|      | IF (KF .EQ. 2) GC TO 1<br>PROD=PAC1*VOIGHT(XNP)                                                     |
|      | GO TO 2                                                                                             |
| 1    | PROD=0.                                                                                             |
| 2    | RETURN<br>END                                                                                       |
|      |                                                                                                    |
|      |                                                                                                    |
|      |                                                                                                    |

PUNCTICN VOIGHT (XN) C... CALCULATES VOIGHT PUNCTION BY USING PIRST DOPPLER BROADENING INTEGRAL

```
COMMON/ BAM/RR, RL, RS
              COMMON/BASIC/CENTER
COMMON/VPARAM/THET
OVERALL CONSTANT CMITTED
c...
              X=2.*(CENTER-XN)/RR
CALL PSIPHI(X,THET,PSI,PHI)
               VOIGHT=PSI
               RETURN
               EN D
             FUNCTION SLTPN(X,XS)
GAUSSIAN SLIT PUNCTION CENTERED AT XS,BANDWIDTH RS
COMMON/SLPBAM/CCN
c...
              COMMON/SLPAR/CCN
COMMON/FLAG/KF
ARG=CON*( (X-XS)**2)
IF(ARG .GE. 170.) GO TO 1
SLTFN=EXP(-ARG)
               KP=1
              GC TO 2
SLTFN=0.
1
               KF = 2
2
               RETORN
               END
SUBROUTINE PSIPHI(XX,TT,U,V)
C... REF: B. CANFIGHT & T. SEMLER, TM X-2559
C... XX = 2.*(NU SUB J - NU)/RR
C... T = THETA = 2.*SQRT(LN(2.))*RR/RL
C... U & V ARE FIRST AND SECOND DOPPLER BROADENING INTEGRALS
c...
c...
            H=1.

DIMENSION ENN(5),EN2(10)

DATA PI22/12.566371/

DATA PI22/12.566371/

DATA PI22/12.566371/

DATA FIEL/1.7724539/,PIH/1.5707963/

DATA FIEL/N/3.1415927,6.2831854,5/

DATA ENN/0.,.11709966E0,.583004895-2,.39282561E-4,-

1.35821059E-7/

DATA EN2/0.,.24789999,.11709966,.33549615E-1,.58300489E-2,-

2.61448264E-3,.39282561E-4,.15231502E-5,.35820159E-7,.51095996E-9/

XD-ABS(XX)

THETA=ABS(TT)
              H=1.
               THETA= ABS (TT)
               Y = THETA/2.
X = XD = Y
              X=XD*Y
ARE WE IN DANGER?
XTEST=X-AINT(X)
IF((XTEST.LT..01 .OR. XTEST .GT..99) .AND. ABS(Y) .LT. .01) GO TO 40
IP(XD .GT. 75.*SORT(1.+1./(Y*Y))) GO TO 30
IF(Y .LT..001) GC TO 40
BEGIN SERIES SUMMATION
с...
c...
               ¥2 = ¥* ¥
              SET N=0 TERM
с...
               D=PI*(X*X + Y2)
              SU = Y/D
SV = X/D
               DO 10 I=2,N
AM=PLOAT (I-1)
                                                                                                                                                                                                                    .
               X N P = X - A R
               XNM=X+AM
              AND-4*AN
DP=XNF*XNP + Y2
DM=XNE*XNN + Y2
SU = SU + ENN(I)*Y*(1./DP + 1./DN)
SV = SV + ENN(I)*(XNP/DP + XNH/DN)
CONTINUE
10
              IF (Y .GT. PI) GC TC 20
              P=2.
IF (Y .EQ. PI) P=1.
BEGIN POLE CONTRIBUTION
c...
              XP2=X*PI2
ARG1=Y*PI2
              IP (ARG1 . LE. -170.) GO PO 14
EYP 2= EXP (ARG1)
```

.

15

.

. .

. .

```
GO TO 15
EYP2=0.
14
15
           CONTINUE
          XY2=X+Y+2.
          SXY2=SIN (XY2)
           CXY 2=COS (XY 2)
           SXP2=SIN (XP2)
          CXP2=COS (XP2)
ARG2=Y2 - X*X
IP (ARG2 .LE. -170.) GO TO 16
EYX=EXP (ARG2)
          GO TO 17
          GO TO 1/

EYX=0.

D = 1. - EYP2* (2.*CXP2 - EYP2)

SU = SU + P*EYX* ( CXY2 - EYP2*(CYP2*CYY2 + SYP2*SYY2) )/D

SV = SV - P*EYX*( SXY2 + EYP2*(SYP2*CYY2 - CYP2*SYY2) )/D
16
17
20
          II=SII+Y+RTPT
           V=SV*THETA*RTPI
          IP (XX . LT. 0.) V=-V
GO TO 50
30
          P=RTPI+Y
          SU = 1./( (1. + XD*XD)*P )
SV=SU*XD
          GO TO 20
40
          CONTINUE
          IF (XD . IT. 4. . AND. THETA .LE. .009) WRITE(6,101) XD, THETA FORMAT (1H0'XD = 'E13.7, 'THETA = 'E13.7, 'PROM PSIPHI')
101
          THIS IS EXPANSION WITH H=0.5
Y2=Y+Y
c...
          D=PI* (X*X + Y2)
          SU=Y/D
          SV=X/D
DO 45 I=2,10
AB=0.5*PLOAT (I-1)
XNP=X-AM
          XNH=X+AH
          DP=XNP*XNP + Y2
DH=XNM*XNM + Y2
          SU = SU + EN2(I) * Y* (1./DP + 1./DH)
SV = SV + EN2(I) * (XNP/DP + XNM/DH)
CONTINUE
45
          SU=SU*0.5
          SV=SV*0.5
          IP (Y .GT. PI2) GO TO 20
          P=2.
          IP(Y.EQ. PI2) E=1.
XP2=X*PI22
          ARG3=Y*PI22
          IP(ARG3 .LE. -170.) GO TO 48
EYP2=EXP(ARG3)
          GO TO
                   15
          EYP2=0.
GO TO 15
48
50
          RETURN
          END
          PUNCTION QUAD1 (NN, NS, XI, XO, POPX)
          NUMBRICAL INTEGRATION US NG THE METHOD OF GAUSSIAN QUADRATURE
NN=NO. OF POINTS/DIVISION, NN=3,4,5,...,16
NS=NO. OF DIVISIONS INTO WHICH THE INTERVAL (XO - XI) IS DIVIDED
00000
          XI=LOWER LIMIT OF INTEGRATION
XO=UPPER LIMIT OF INTEGRATION
POFX=USER SUPPLIED EXTERNAL FUNCTION SUBPROGRAM
DIMENSION C (140), A (70), H (70), AA (56), BB (56), CC (28)
с
          REAL INTGRL
          EQUIVALENCE (AA (1),C(1)), (BB (1),C (57)), (CC (1),C (113))
```

1 1.71324492379170E-01, 6.61209386466265E-01, 3.60761573048139E-01,-1 2.38619186083197E-01, 4.67913934572691E-01, 9.49107912342759E-01,-1 1.29484966168870E-01, 7.41531185599394E-01, 2.79705391489277E-01,-1 4.05845151377397E-01, 3.81830050505119E-01,-0. E-00,-1 4.17959183673469E-01, 9.60289856497536E-01, 1.01228536290376E-01,-1 7.96666477413627E-01, 2.22381034453374E-01, 5.25532409916329E-01,-1 3.13706645877887E-01, 1.83434642495650E-01, 3.62683783378362E-01,-1 9.68160239507626E-01, 8.12743883615740E-02, 8.36031107326636E-01,-1 8.06441606634857E-01, 6.13371437200590E-01, 2.60610696402315E-01,-5.06100235307020E-01, 0.12743083013740E-02, 8.36031107326536E-01,-1.80648160694057E-01, 0.13371432700550E-01, 2.60610696402935E-01,-3.24253423403809E-01, 3.12347077040003E-01,-0. E-00,-3.30239355001260E-01, 9.73906528517172E-01, 6.66713443086880E-02,-8.65063366688985E-01, 1.49451349150581E-01, 6.79409568299024E-01,-2.19086362515982E-01, 4.33395394129247E-01, 2.69266719309996E-01,-1.48874338981631E-01, 2.95524224714753E-01/  $\begin{array}{c} 1.406174338961031E_{-}01, 2.93224224714733E_{-}017\\ 1.9.7828658146057E_{-}01, 5.56685671161740E_{-}02, 8.87062599768095E_{-}01, -\\ 1.25580369464905E_{-}01, 7.3015205574049E_{-}01, 1.86290210927734E_{-}01, -\\ 1.25580369464905E_{-}01, 2.33193764591990E_{-}01, 2.69543155952345E_{-}01, -\\ 2.62804544510247E_{-}01, -0. E_{-}00, 2.72925086777901E_{-}01, -\\ 1.06939325995318E_{-}01, 7.69902674194305E_{-}01, 1.60078328543346E_{-}01, -\\ 1.06939325995318E_{-}01, 7.69902674194305E_{-}01, 1.60078328543346E_{-}01, -\\ 1.233492536538355E_{-}01, 1.252334085114052E_{-}01, 2.49147045813403E_{-}01, -\\ 1.233492536538355E_{-}01, 1.252334085114052E_{-}01, 2.49147045813403E_{-}01, -\\ 9.84183054718568E_{-}01, 4.04840047653160E_{-}02, 9.1759839222978E_{-}01, -\\ 1.6.42349339440340E_{-}01, 1.78145980761946E_{-}01, 4.48492751036447E_{-}01, -\\ 1.2.07816047536889E_{-}01, 2.3255153230874E_{-}01, 9.86283808696812E_{-}01, -\\ 3.51194603317520E_{-}02, 9.28434883663574E_{-}01, 8.01580871597600E_{-}2, -\\ 1.8.7203167158194E_{-}01, 5.15248633558E_{-}01, 1.8533897477938E_{-}01, -\\ 1.3.51194603317520E_{-}02, 9.28434883663574E_{-}01, 8.01580871597600E_{-}2, -\\ 1.8.7203167158194E_{-}01, 5.15248636355454E_{-}01, 1.85289204811685E_{-}01, -\\ 1.3.51194603317520E_{-}02, 9.28434883663574E_{-}01, 8.01580871597600E_{-}2, -\\ 1.8.7203167158194E_{-}01, 5.15248636355454E_{-}01, 1.8528927477938E_{-}01, -\\ 1.57203167158194E_{-}01, 5.152486363554E_{-}01, 1.8528927477938E_{-}01, -\\ 1.57203167158194E_{-}01, 5.152486363574E_{-}01, 1.85580747747938E_{-}01, -\\ 1.57203167158194E_{-}01, 5.152486363554E_{-}01, 1.85588071597600E_{-}02, -\\ 1.57203167158194E_{-}01, 5.152486363574E_{-}01, 1.85588071597600E_{-}02, -\\ 1.57203167158194E_{-}01, 5.152486363574E_{-}01, 1.85588071597703747938E_{-}01, -\\ 1.57203167158194E_{-}01, 5.1524863635542E_{-}01, 1.855882E_{-}01, -\\ 1.57203167158194E_{-}01, 5.152486363574E_{-}01, 1.855882E_{-}01, -\\ 1.5720481665E_{-}01, 2.0598463721296E_{-}01, 1.085888747747938E_{-}01, -\\ 3.19112388927890E_{-}01, 2.0598463721296E_{-}01, 1.085888747747938E_{-}0$ DATA BB/-3.19112368927890E-01, 2.05198463721296E-01, 1.08054948707344E-01,-2.15263853463158E-01, 9.87992518020485E-01, 3.07532419961170E-02,-9.37273392400766E-01, 7.03660474881080E-02/ DATA CC/-1 8.48206583410427E-01, 1.07159220467172E-01, 7.24417731360170E-01,-1 1.39570677926154E-01, 5.70972172608539E-01, 1.66269205816994E-01,-1 3.94151347077563E-01, 1.86161000015562E-01, 2.01194093997435E-01,-1.98431485327112E-01,-0. 9.89400934991650E-01, 2.71524594117540E-02, 9.44575023073233E-01,-6.22535239386480E-02, 8.65631202387832E-01, 9.51585116824930E-02,-1 7.55u04408355003E-01, 1.246287125533E-01, 6.17876244402644E-01,-1.49595988816577E-01, 4.58016777657227E-01, 1.69156519395003E-01,-2.81603550779259E-01, 1.82603415044924E-01, 9.50125098376370E-02,-1 1.89450610455068B-01/ DO 50 I=1,70 J=2\*I JJ=2+1-1 A(I) =C(JJ) H(I)=C(J) 50 CONTINUE QUAD1 = 0. IF (XI .EQ. XO) RETURN N = NN N = BN IP (N.GT. 16) N=16 INDRT= MOD(N,2)+1 INDEXT = 1, N IS EVEN INDEXT = 2, N IS ODD GO TO (204,210), INDKT MIN= (N\*N)/4 -1 MAX= (N\*(N+2))/4 -2 204 GC TO 215 MIN= (N+N-9)/4 +1 MAX= (N+(N+2)-11)/4 DELX=(XO-XI)/PLOAT(NS) 210 215 HDELX=.5\*DELX DO 260 K=1,NS XA=PLOAT (K-1) + DELX + XI DO 220 I=1,2 DO 220 J=MIN,MAX A(J) = -A(J)220 QUAD1 = QUAD1+H (J) \* FOFX (XA+HDELX\* (1.+A(J)))

c c

IP(INDKT .5Q. 2)QUAD1=QUAD1+H(MAX+1)\*FOFX(XA+HDELX\*(1.+A(MAX+1))) 260 CONTINUE QUAD1 = HDELX\*QUAD1 270 RETURN END

.

#### APPENDIX D

#### CALCULATION OF LIMITS OF INTEGRATION FOR NUMERICAL

#### EVALUATION OF NORMALIZED SHAPE FUNCTION

The integration indicated in equation (18) is performed numerically by replacing the infinite limits of integration and integrating the product  $S_{S}(\nu, \nu')\psi(x, \Theta)$  over an interval where it is significant. Determination of practical limits involves finding an approximation for  $\psi(x, \Theta)$  and for  $S_{S}(\nu, \nu')\psi(x, \Theta)$ . As these approximations involve products of Gaussian functions, it is necessary to find an expression for the product of two Gaussian functions.

Consider the two Gaussian functions  $e^{-a(x-x_1)^2}$  and  $e^{-b(x-x_2)^2}$  and their product

$$\exp\left[-a(x - x_1)^2\right] \exp\left[-b(x - x_2)^2\right] = \exp\left\{-\left[a(x - x_1)^2 + b(x - x_2)^2\right]\right\}$$

Expanding the exponent results in

$$a(x - x_1)^2 + b(x - x_2)^2 = a\left(x^2 - 2xx_1 + x_1^2\right) + b\left(x^2 - 2xx_2 + x_2^2\right)$$
$$= x^2(a + b) - 2x(ax_1 + bx_2) + ax_1^2 + bx_2^2$$

Completing the square in the first two terms gives

$$(a + b) \left[ x^{2} - 2x \frac{ax_{1} + bx_{2}}{a + b} + \frac{(ax_{1} + bx_{2})^{2}}{(a + b)^{2}} \right] + ax_{1}^{2} + bx_{2}^{2} - \frac{(ax_{1} + bx_{2})^{2}}{a + b}$$
$$= (a + b) \left( x - \frac{ax_{1} + bx_{2}}{a + b} \right)^{2} + \frac{ab}{a + b} (x_{1} - x_{2})^{2}$$

and

$$\exp\left[-a(x - x_1)^2\right] \exp\left[-b(x - x_2)^2\right] = \exp\left[-\frac{ab}{a + b}(x_1 - x_2)^2\right] \exp\left[-(a + b)\left(x - \frac{ax_1 + bx_2}{a + b}\right)^2\right]$$
(D1)

The right side of equation (D1) is another Gaussian function, which has its maximum value exp  $\left\{-\left[ab/(a+b)\right](x_1 - x_2)^2\right\}$  at  $x = (ax_1 + bx_2)/(a+b)$  and has a bandwidth proportional to  $(a+b)^{-1/2}$ .

The approximation of  $\psi(\mathbf{x}, \Theta)$  involves replacing  $S_{\mathbf{R}}$  of equation (8) with

$$S_{R} = \frac{\beta}{\pi(\nu'' - \nu' + \beta^{2})} \simeq \exp\left[-\frac{4\ln 2}{4\beta^{2}}(\nu'' - \nu')^{2}\right] = \exp\left[-\frac{4\ln 2}{R_{R}^{2}}(\nu'' - \nu')^{2}\right]$$
(D2)

The normalizing constants are discarded as only the functional behavior is now of concern.

The Lorenz-type Raman distribution is replaced by a Gaussian distribution having the same bandwidth. Then the Voight function (eq. (9)) is approximately

$$S_{V}(\nu',\nu_{j}) \simeq \int_{-\infty}^{\infty} \exp\left[-\frac{4\ln 2}{R_{L}^{2}}(\nu''-\nu_{j})^{2}\right] \exp\left[-\frac{4\ln 2}{R_{R}^{2}}(\nu''-\nu')^{2}\right] d\nu''$$
 (D3)

Using the results of equation (D1) gives

$$S_{V}(\nu',\nu_{j}) \simeq \exp\left[-\frac{4\ln 2}{R_{R}^{2}+R_{L}^{2}}(\nu'-\nu_{j})^{2}\right] \times \int_{-\infty}^{\infty} \exp\left[-4\ln 2\left(\frac{1}{R_{R}^{2}}+\frac{1}{R_{L}^{2}}\right)\left(\nu''-\frac{R_{R}^{2}\nu_{j}+R_{L}^{2}\nu'}{R_{R}^{2}+R_{L}^{2}}\right)^{2}\right]d\nu''$$
(D4)

This integral can be evaluated analytically. The result is

$$S_{V}(\nu', \nu_{j}) \propto \exp\left[-\frac{4 \ln 2}{R_{R}^{2} + R_{L}^{2}} (\nu' - \nu_{j})^{2}\right]$$
 (D5)

. . š

Equation (D5) would indicate that the Voight bandwidth is given approximately by  $\sqrt{R_R^2 + R_L^2}$ , but a better approximation is given in reference 15. It is

$$R_{V} = \frac{R_{R}}{2} + \sqrt{\left(\frac{R_{R}}{2}\right)^{2} + R_{L}^{2}}$$
(D6)

Then

$$S_{V}(\nu',\nu_{j}) \propto \exp\left[-\frac{4\ln 2}{R_{V}^{2}}(\nu'-\nu_{j})^{2}\right]$$
(D7)

and when equations (15) and (16) are used,

$$\psi(\mathbf{x},\Theta) \simeq \exp\left[-\frac{4\ln 2}{R_V^2} (\nu' - \nu_j)^2\right]$$
(D8)

This approximation to the first Doppler broadening integral gives an approximation to the shape function. Substituting (D8) in equation (18) yields

$$S(\nu, \nu_{j}) \simeq \int_{-\infty}^{\infty} \exp\left[-\frac{4\ln 2}{R_{S}^{2}} (\nu' - \nu)^{2}\right] \exp\left[-\frac{4\ln 2}{R_{V}^{2}} (\nu' - \nu_{j})^{2}\right] d\nu'$$
(D9)

Again using equation (D1) results in

$$S(\nu, \nu_{j}) \simeq \exp\left[-\frac{4 \ln 2}{R_{S}^{2} + R_{V}^{2}} (\nu - \nu_{j})^{2}\right] \times \int_{-\infty}^{\infty} \exp\left[-4 \ln 2\left(\frac{1}{R_{V}^{2}} + \frac{1}{R_{S}^{2}}\right)\left(\nu' - \frac{R_{V}^{2}\nu + R_{S}^{2}\nu_{j}}{R_{V}^{2} + R_{S}^{2}}\right)^{2}\right] d\nu'$$
(D10)

At this point, it is possible to choose reasonable integration limits and use equation (18) to evaluate  $S(\nu, \nu_j)$  numerically. Equation (D10) indicates that the integrand of equation (18) behaves roughly like a Gaussian function centered at

$$\nu' = \nu_{\rm C} \simeq \frac{{\rm R}_{\rm V}^2 \nu + {\rm R}_{\rm S}^2 \nu_{\rm j}}{{\rm R}_{\rm V}^2 + {\rm R}_{\rm S}^2}$$
 (D11)

and with bandwidth

.

$$B_{W} \simeq \left(\frac{1}{R_{V}^{2}} + \frac{1}{R_{S}^{2}}\right)^{-1/2}$$
 (D12)

This information, together with the fact that

$$\int_{\nu_{\rm C}}^{\nu_{\rm C}+3B_{\rm W}} \exp\left[-\frac{4\ln 2}{B_{\rm W}^2} (\nu - \nu_{\rm C})^2\right] d\nu = 0.999... \int_{-\infty}^{\infty} \exp\left[-\frac{4\ln 2}{B_{\rm W}^2} (\nu - \nu_{\rm C})^2\right] d\nu$$
(D13)

allows equation (18) to be replaced by

. . . **.** 

$$S(\nu, \nu_{j}) = \frac{1}{R_{R}} \int_{\nu_{C}-3B_{W}}^{\nu_{C}+3B_{W}} \exp\left[-\frac{4\ln 2}{R_{S}^{2}} (\nu' - \nu)^{2}\right] \psi(x, \Theta) d\nu'$$
(D14)

Equation (D14) is now in suitable form for integration by some standard technique, such as Simpson's rule or Gaussian quadratures (ref. 16). The latter technique is chosen because it gives the same results as a Simpson's rule method that uses step size control, but is much faster.

> • •

.

.

### REFERENCES

- 1. Salzman, Jack A.; Masica, William J.; and Coney, Thom A.: Determination of Gas Temperatures From Laser-Raman Scattering. NASA TN D-6336, 1971.
- 2. Coney, Thom A.; and Salzman, Jack A.: Determination of the Temperature of Gas Mixtures by Using Laser Raman Scattering. NASA TN D-7126, 1973.
- Hickman, R. S.; and Liang, L. H.: Rotational Temperature Measurement in Nitrogen Using Raman Spectroscopy. Rev. Sci. Instr., vol. 43, no. 5, May 1972, pp. 796-799.
- Bandy, Alan R.; Hillard, M. E.; and Emory, L. E.: Evaluation of Raman Scattering as a Sensor of Temperature and Molecular Density. Appl. Spectro., vol. 27, no. 6, Nov. -Dec. 1973, pp. 421-424.
- Lederman, Samuel; and Bornstein, J.: Temperature and Concentration Measurements on an Axisymmetric Jet and Flame. SQUID-TR-PIB-32-PU, Purdue Univ. (AD-776614), 1973.
- Leonard, Donald A.: Field Tests of a Laser Raman Measurement System for Aircraft Engine Exhaust Emissions. Avco-Everett Research Lab. (A)-A003648; AFAPL-TR-74-100), 1974.
- Hetzberg, Gerhard: Spectra of Diatomic Molecules. 2nd ed., D. Van Nostrand Co., Inc., 1950.
- 8. Dowley, M. W.: Coherent Radiation Technical Bulletin no. 106, Coherent Radiation Corp., 1971.
- 9. Lengyel, Bela A.: Introduction to Laser Physics. John Wiley & Sons, 1966, p. 197.
- Penner, S. S.: Quantitative Molecular Spectroscopy and Gas Emissivities. Addison-Wesley Publishing Co., 1959, p. 31.
- 11. Pinter, F.: Dependence of the Width of the Rotational Raman Lines of N<sub>2</sub> and CO<sub>2</sub> on the Quantum Number j. Opt. Spectr., vol. 17, no. 5, Nov. 1964, pp. 428-429.
- 12. Lazarev, Yu A.: Line Broadening in Rotational and Rotation-Vibrational Raman Spectra of Gases. Opt. Spectr., vol. 13, no. 5, Nov. 1962, pp. 373-376.
- Broderson, Svend: Resolving Power and Noise on Infrared Spectroscopes. J. Opt. Soc. Amer., vol. 43, no. 10, Oct. 1953, pp. 877-881.
- 14. Canright, R. Bruce, Jr.; and Semler, Thor T.: Comparison of Numerical Techniques for the Evaluation of the Doppler Broadening Functions  $\psi(x, \theta)$  and  $X(x, \Theta)$ . NASA TM X-2559, 1972.

- 15. Whiting, E. E.: An Empirical Approximation to the Voight Profile. J. Quant. Spectr. Radiative Transfer, vol. 8, no. 6, June 1968, pp. 1379-1384.
- 16. Abramowitz, Milton; and Stegun, Irene A.: Handbook of Mathematical Functions. Natl. Bur. Stds. Ap. Math. Ser. 55, U. S. Natl. Bur. Std, 1964.

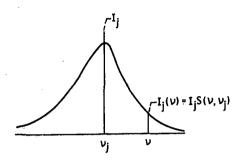

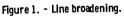

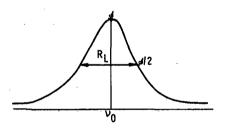

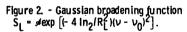

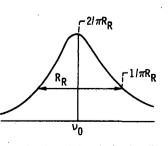

Figure 3. - Lorentz broadening function  $S_{R} = (R_{R}/2) i \pi \left[ (v - v_{0})^{2} + (R_{R}/2)^{2} \right].$ 

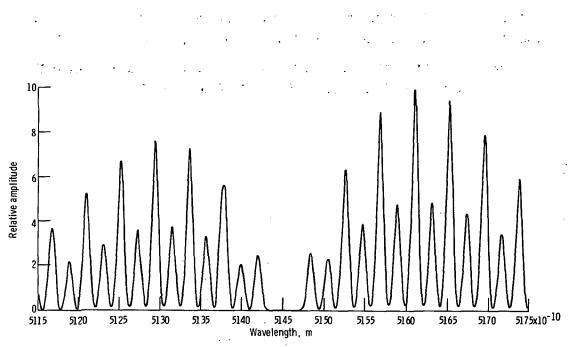

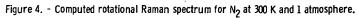

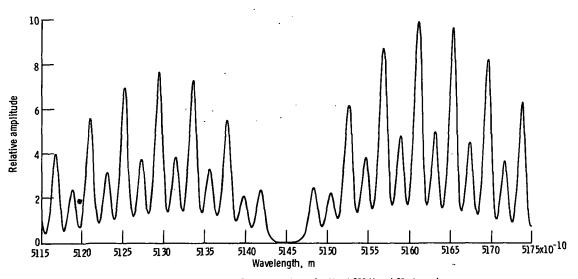

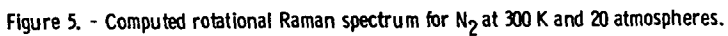

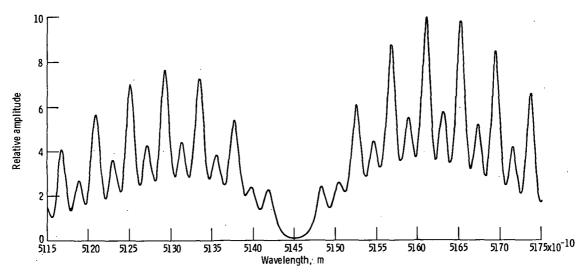

Figure 6. - Computed rotational Raman spectrum for  $\mathrm{N}_2$  at 300 K and 40 atmospheres.

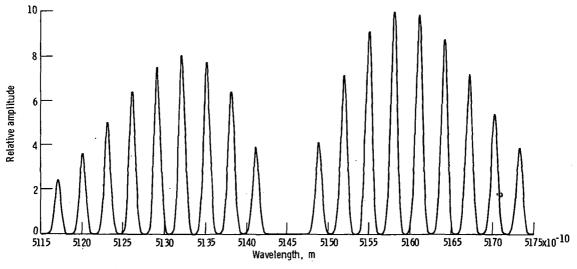

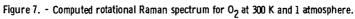

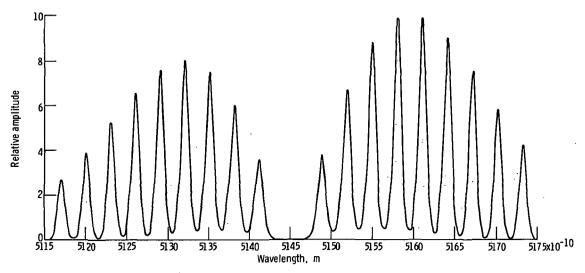

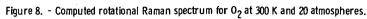

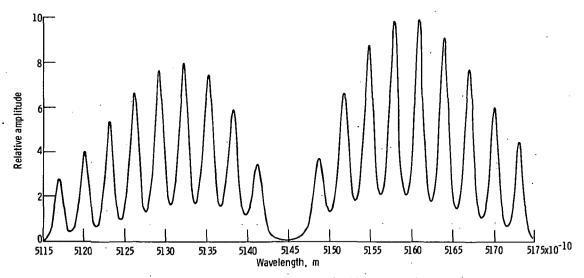

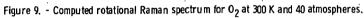

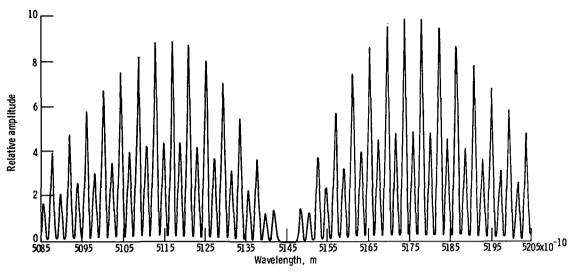

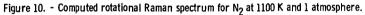

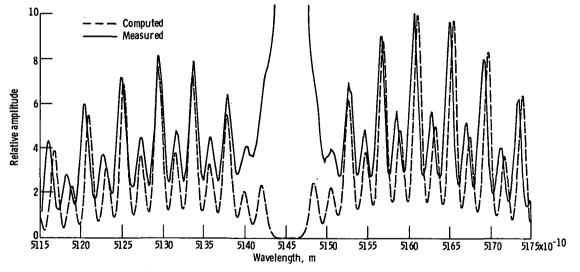

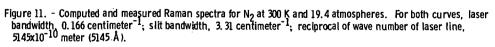

.

OFFICIAL BUSINESS PENALTY FOR PRIVATE USE \$300

SPECIAL FOURTH-CLASS RATE

POSTAGE AND FEES PAID NATIONAL AERONAUTICS AND SPACE ADMINISTRATION 451

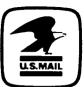

**POSTMASTER** :

If Undeliverable (Section 158 Postal Manual) Do Not Return

"The aeronautical and space activities of the United States shall be conducted so as to contribute ... to the expansion of human knowledge of phenomena in the atmosphere and space. The Administration shall provide for the widest practicable and appropriate dissemination of information concerning its activities and the results thereof."

-NATIONAL AERONAUTICS AND SPACE ACT OF 1958

## NASA SCIENTIFIC AND TECHNICAL PUBLICATIONS

TECHNICAL REPORTS: Scientific and technical information considered important, complete, and a lasting contribution to existing knowledge.

TECHNICAL NOTES: Information less broad in scope but nevertheless of importance as a contribution to existing knowledge.

#### **TECHNICAL MEMORANDUMS:**

Information receiving limited distribution because of preliminary data, security classification, or other reasons. Also includes conference proceedings with either limited or unlimited distribution.

CONTRACTOR REPORTS: Scientific and technical information generated under a NASA contract or grant and considered an important contribution to existing knowledge. TECHNICAL TRANSLATIONS: Information published in a foreign language considered to merit NASA distribution in English.

SPECIAL PUBLICATIONS: Information derived from or of value to NASA activities. Publications include final reports of major projects, monographs, data compilations, handbooks, sourcebooks, and special bibliographies.

#### TECHNOLOGY UTILIZATION

PUBLICATIONS: Information on technology used by NASA that may be of particular interest in commercial and other non-aerospace applications. Publications include Tech Briefs, Technology Utilization Reports and Technology Surveys.

Details on the availability of these publications may be obtained from: SCIENTIFIC AND TECHNICAL INFORMATION OFFICE NATIONAL AERONAUTICS AND SPACE ADMINISTRATION Washington, D.C. 20546